# **SWP SS 24 Projektvorschläge Steen**

#### **Exploring Content Selection in Zero Shot Text Summarization**

- (L)LMs erstellen in vielen Fällen sehr gute Textzusammenfassung
- Wir haben aber relativ wenig Einsicht darin, wie sie die Inhalte selektieren, die im Output auftauchen
- Können wir das ändern?

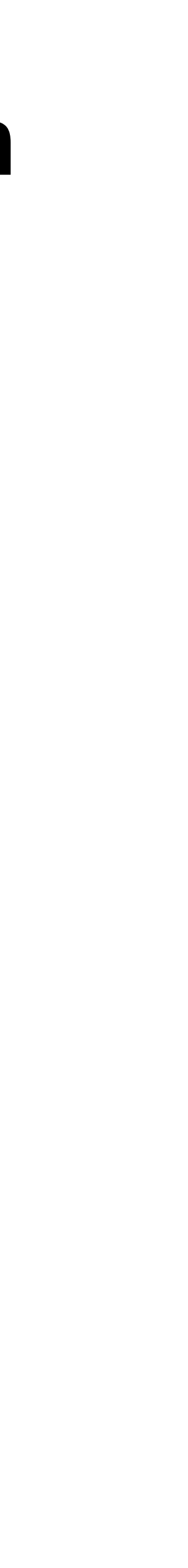

# **Projektidee**

- 1. Unterteile Eingabedokument in atomare Aussagen mittels Prompting
- 2. Matche atomare Aussagen aus der Eingabe auf die generierte Summary
- 3. Analysiere Faktoren, die die Inklusion/Exklusion einer Aussage aus der Eingabe in der Summary vorhersagen:
	- 1. Position im Dokument
	- 2. Vorkommen bestimmter Worte
	- 3. Vorkommen bestimmter Individuen
	- 4. Kontextfaktoren (z.B. Wiederholung von Entitäten)

#### **Literatur**

Simeng Han, Shafiq Joty, Chien-Sheng Wu, Caiming Xiong, and Dragomir Evaluation with Robust Human Evaluation. In Proceedings of the 61st Annual Meeting of the Association for Computational Linguistics (Volume 1: Long Papers), pages 4140–4170, Toronto, Canada. Association for Computational

- Yixin Liu, Alex Fabbri, Pengfei Liu, Yilun Zhao, Linyong Nan, Ruilin Han, Radev. 2023. Revisiting the Gold Standard: Grounding Summarization Linguistics.
- (2023).

• Huang, Kung-Hsiang, et al. "Embrace divergence for richer insights: A multidocument summarization benchmark and a case study on summarizing diverse information from news articles." arXiv preprint arXiv:2309.09369

# **Projektart**

- Dieses Projekt ist gut geeignet für Studierende, die…
	- gerne mit Sprachmodellen arbeiten möchten
	- besser verstehen möchten, wie LLM output zustande kommt.
	- gerne Experimente mit offenem Ausgang durchführen

# **Heideltime Reimplementierung**

- Heideltime (Strötgen und Gertz, 2012) ist ein Time Expression Tagger • Findet beispielsweise für TLS Verwendung
- 
- Verwendung mit Python ist aber umständlich und integriert nicht gut mit Python Workflow
- Projektziel: Reimplementierung von Heideltime in Python/Python-Extension

### **Heideltime**

- Heideltime ist ein regelbasiertes System
- Muster identifizieren Ausdrücke, zweites Muster regularisiert
- Bestimmte Muster haben zusätzlich Part-of-Speech Restriktionen
- Beispiel für February 25, 2009
- EXTRACTION="(%reMonthLong|%reMonthShort)(%reDayNumberTh| %reDayNumber)[\s]?,? %reYear4Digit(, %reWeekday)?"
- NORM\_VALUE="group(7)-%normMonth(group(1))- %normDay(group(4))"

# **Projektziele**

- Reimplementierung von Heideltime mit Originalresourcen (s. [https://](https://github.com/HeidelTime/heideltime) [github.com/HeidelTime/heideltime](https://github.com/HeidelTime/heideltime)) in Python Modul
- Implementierung entweder in reinem Python, oder als Python Extension

# **Projektart**

- Dieses Projekt ist gut geeignet für Studierende, die…
	- nicht mit LLMs arbeiten wollen
	- gerne über das Design von Software nachdenken
	- ein praktisch verwendbares Werkzeug schreiben wollen

#### **Literatur**

• Jannik Strötgen and Michael Gertz. 2010. HeidelTime: High Quality Rule-Based Extraction and Normalization of Temporal Expressions. In Proceedings of the 5th International Workshop on Semantic Evaluation, pages 321–324,

Uppsala, Sweden. Association for Computational Linguistics.